## Arbeitsblatt

## Kostenlos auf dw-aufgaben.de

Aufgaben-Quickname: 5030

Aufgabe 1

Berechne.

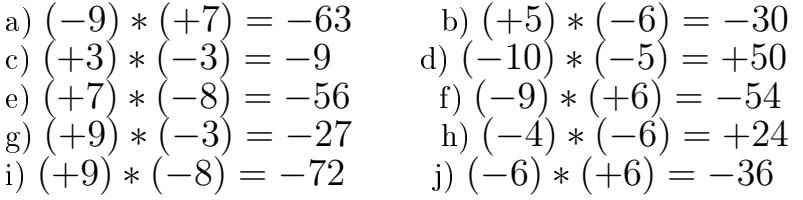

## Aufgabe 2

Berechne.

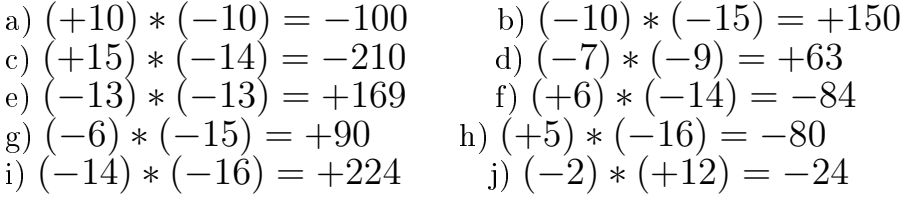

Aufgabe 3

Berechne.

a) 
$$
(+39) * (-32) = -1248
$$
  
\nb)  $(+20) * (-20) = -400$   
\nc)  $(-24) * (+22) = -528$   
\nd)  $(+44) * (-5) = -220$   
\ne)  $(-9) * (-33) = +297$   
\nf)  $(+17) * (-15) = -255$   
\ng)  $(-30) * (+22) = -660$   
\nh)  $(+35) * (-36) = -1260$   
\ni)  $(+6) * (-4) = -24$   
\nj)  $(-29) * (-5) = +145$ 

Aufgabe 4

Berechne.

a) 
$$
(+88) * (-11) = -968
$$
  
\nb)  $(+71) * (-66) = -4686$   
\nc)  $(-11) * (+88) = -968$   
\nd)  $(+31) * (-62) = -1922$   
\ne)  $(-27) * (-91) = +2457$   
\nf)  $(-25) * (-12) = +300$   
\ng)  $(+52) * (-17) = -884$   
\nh)  $(+60) * (-75) = -4500$   
\ni)  $(-10) * (-64) = +640$   
\nj)  $(-66) * (-86) = +5676$ 

## Viel Erfolg!

28.07.2013

Quick: 5030

Quick: 5030

Quick: 5030

Quick: 5030